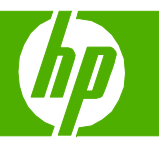

### Création de livrets

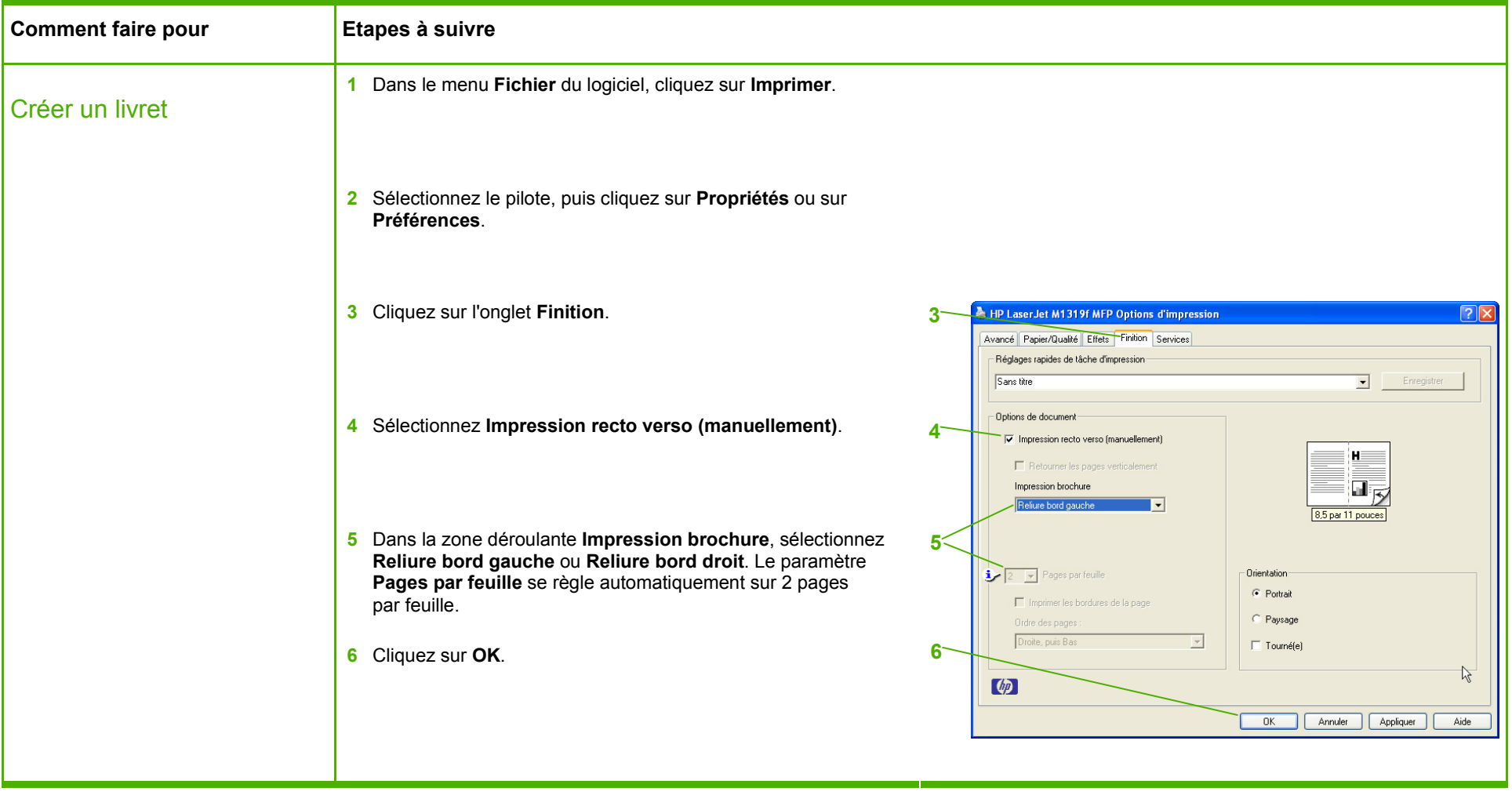

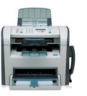

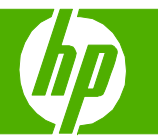

#### Impression d'une première ou d'une dernière page différente

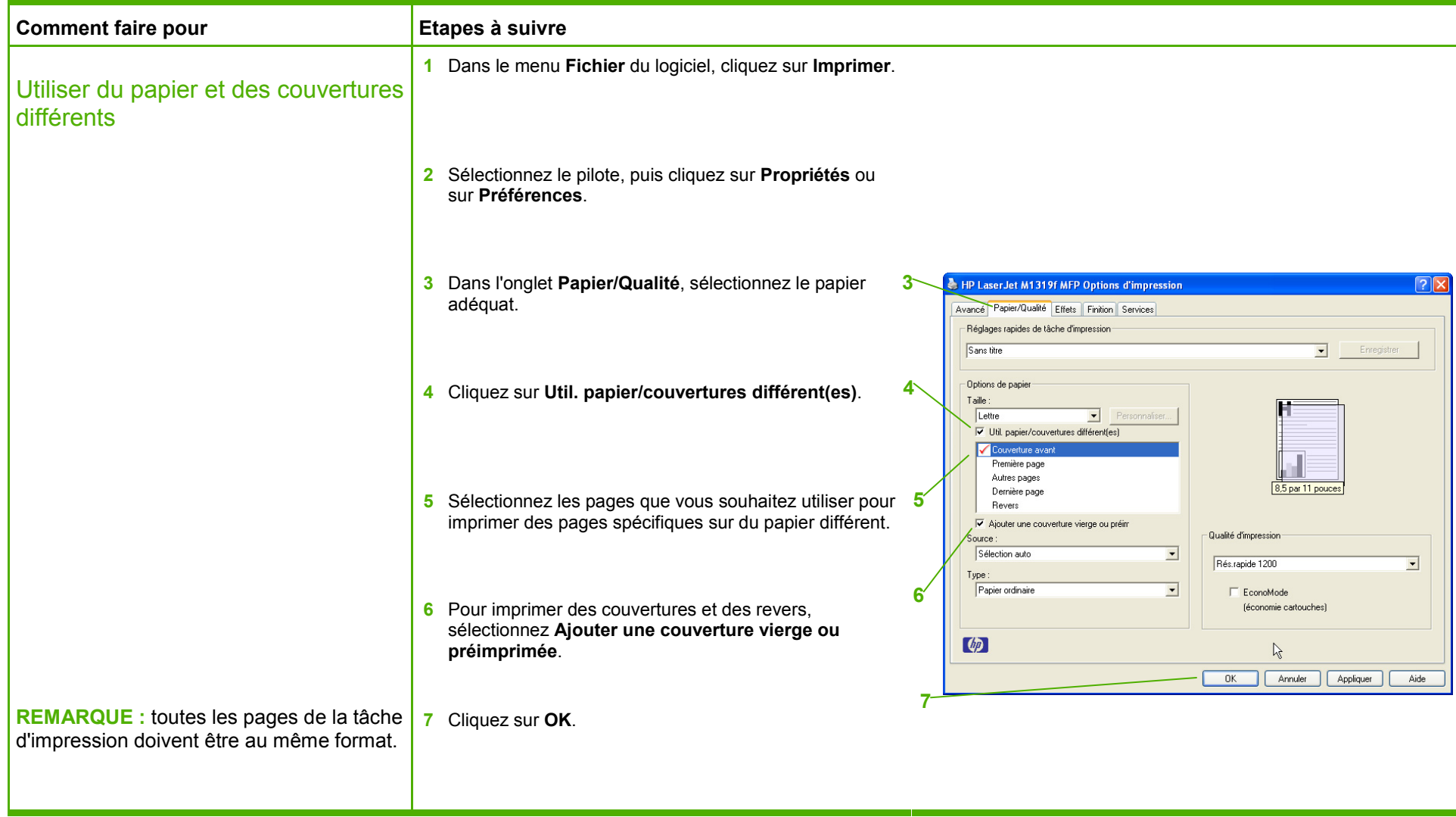

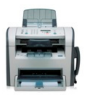

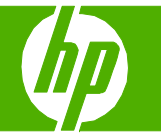

### Impression sur des formats de page différents

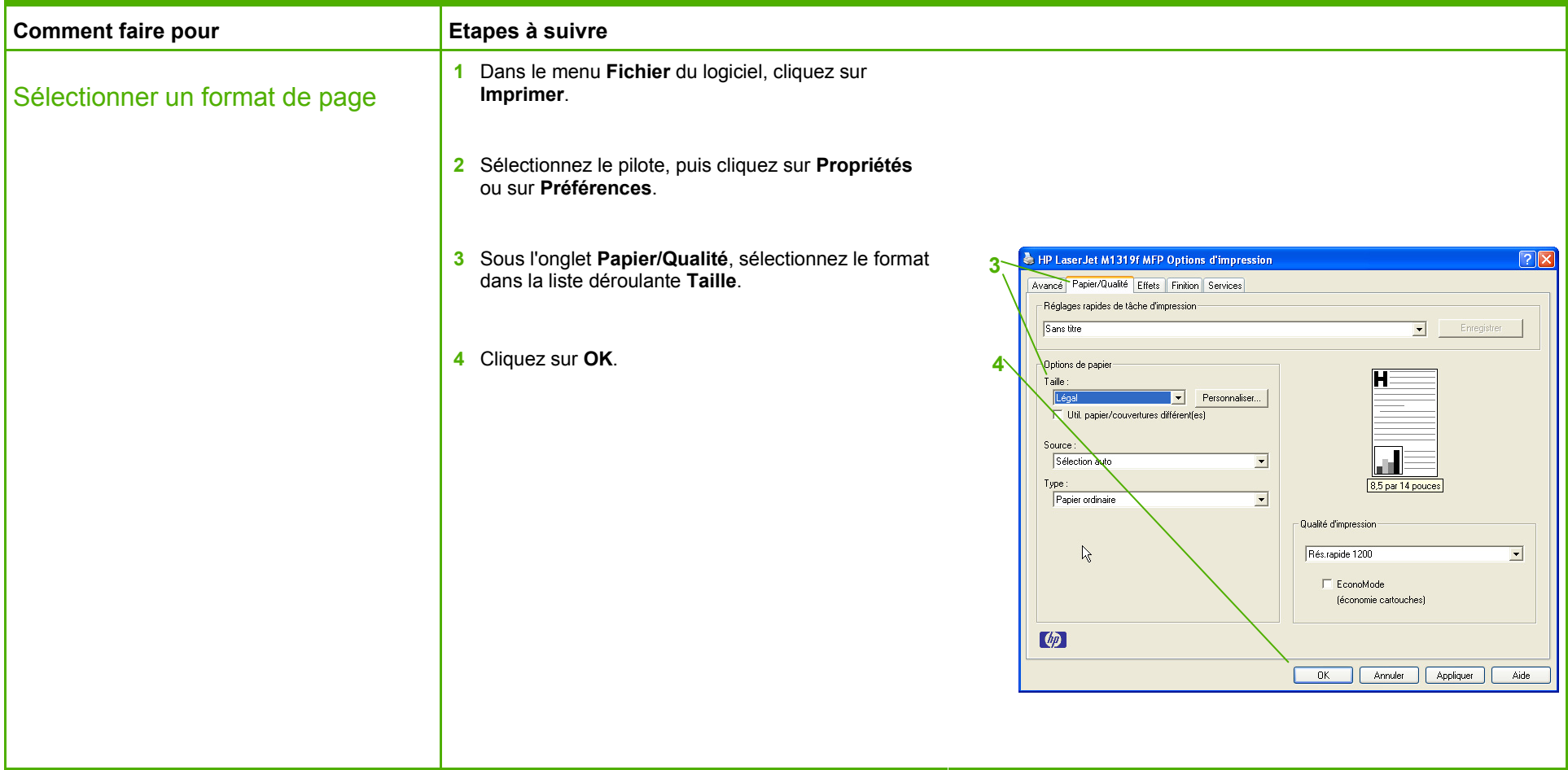

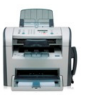

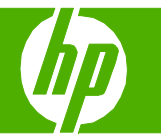

### Utilisation des fonctions du pilote Windows

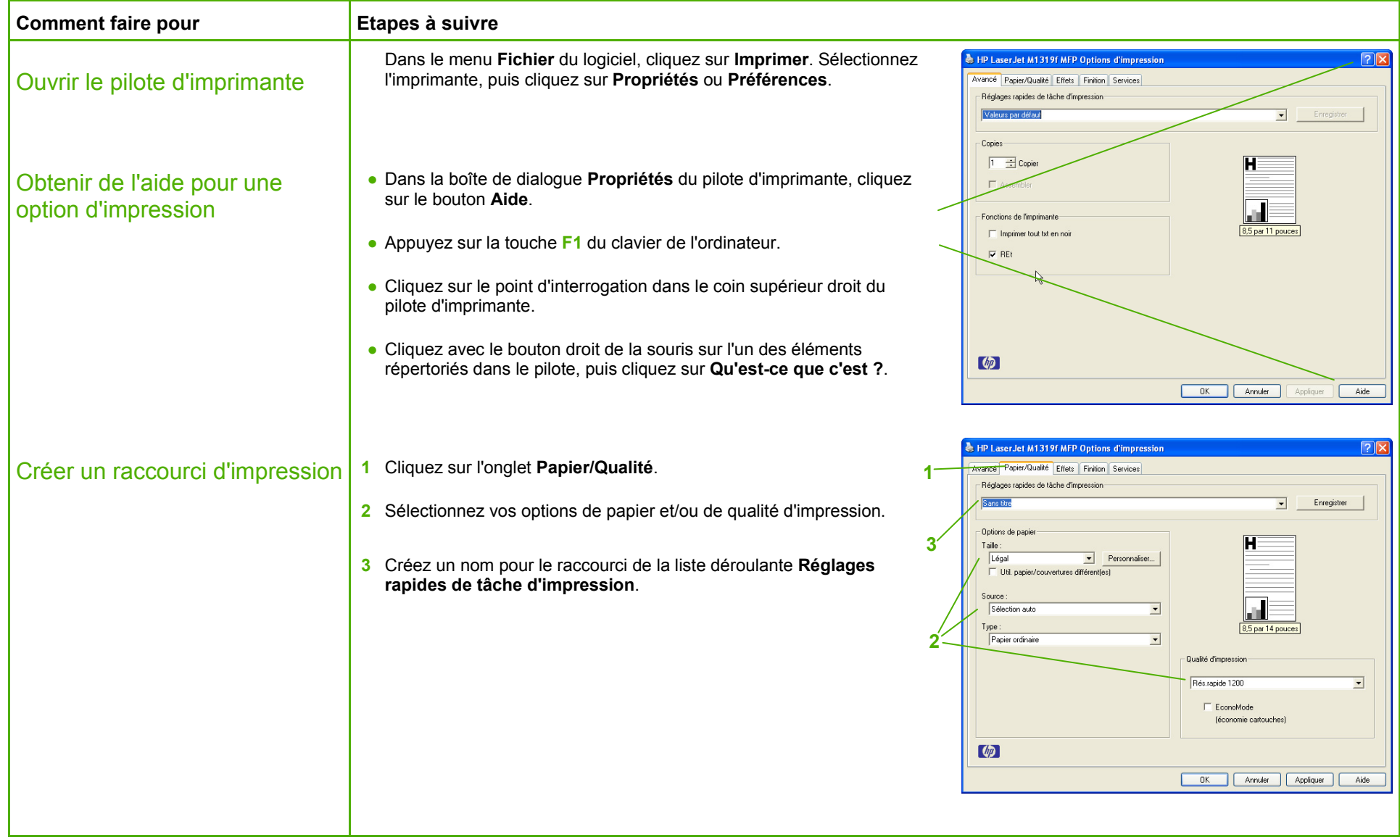

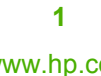

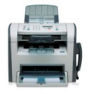

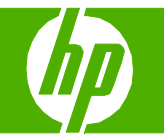

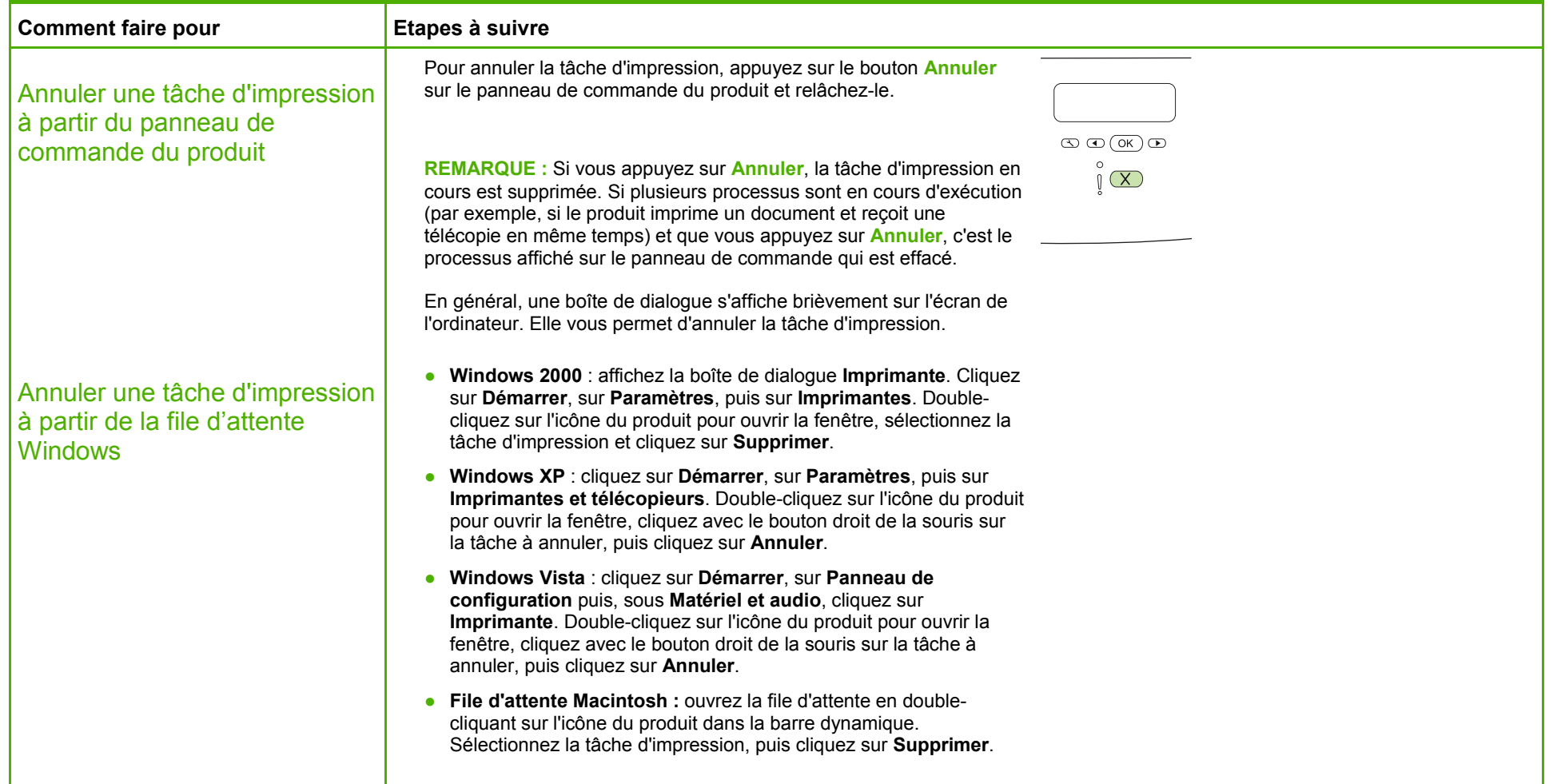

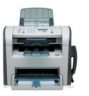

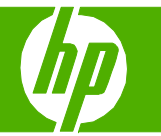

#### Impression des deux côtés (recto verso)

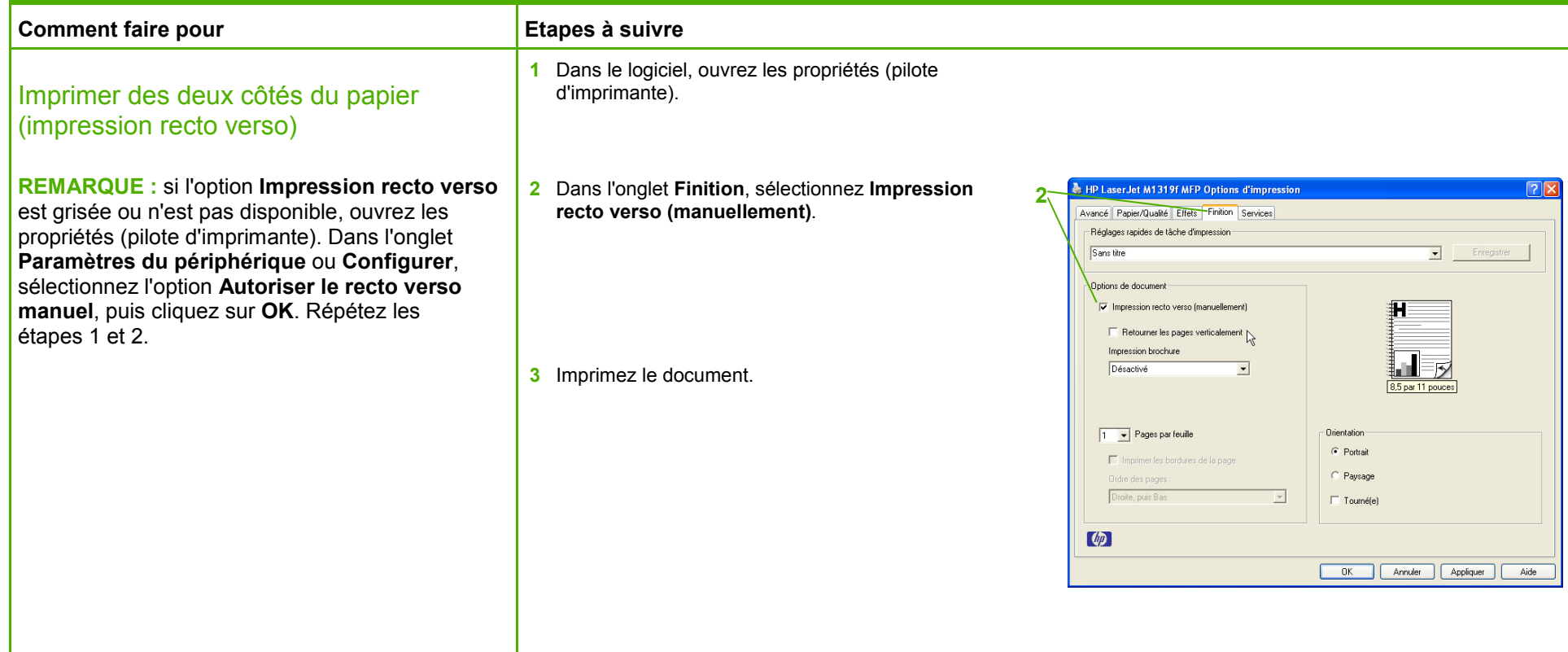

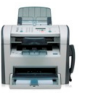

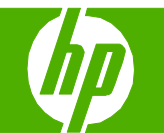

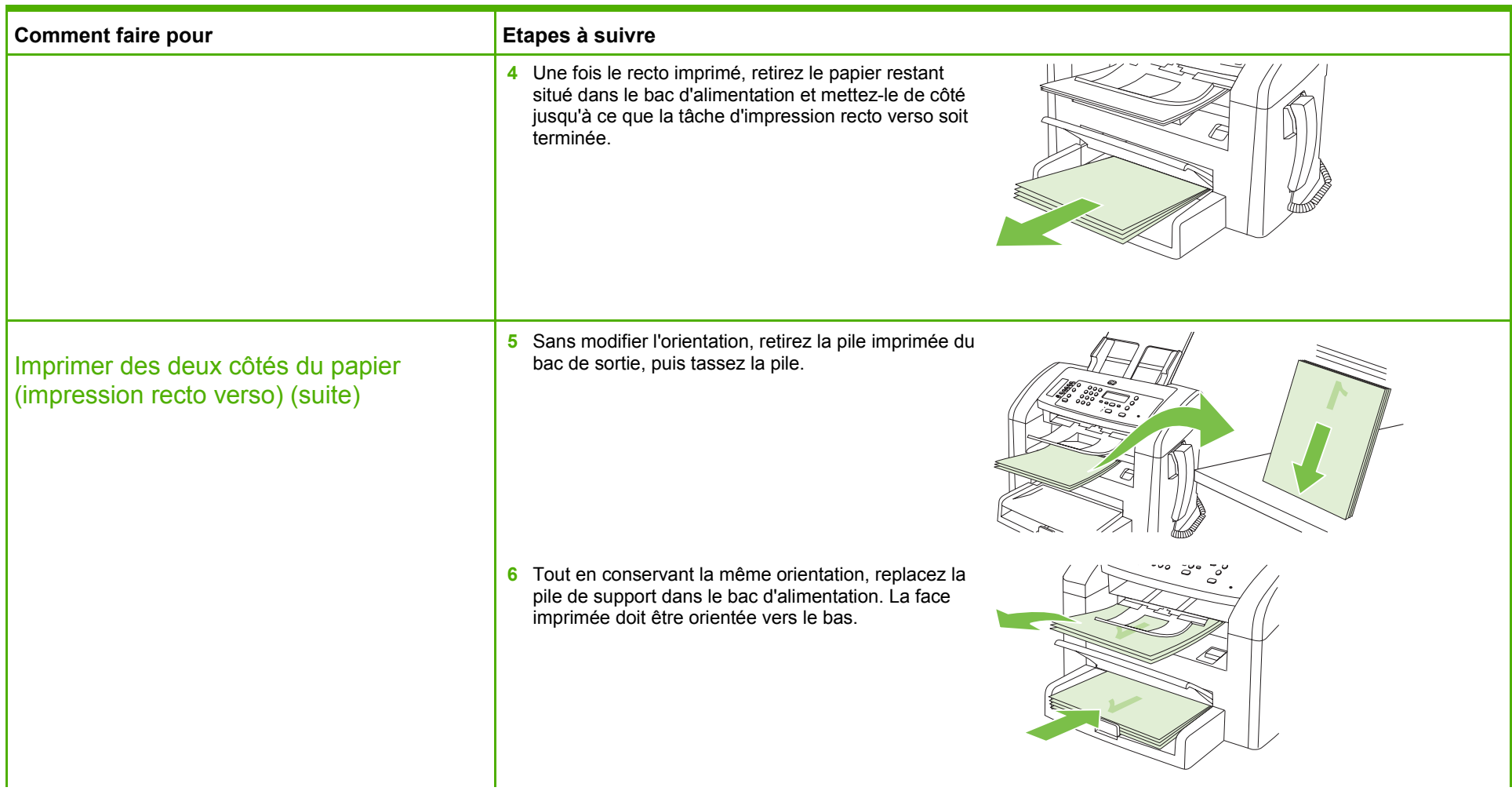

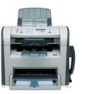

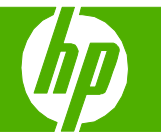

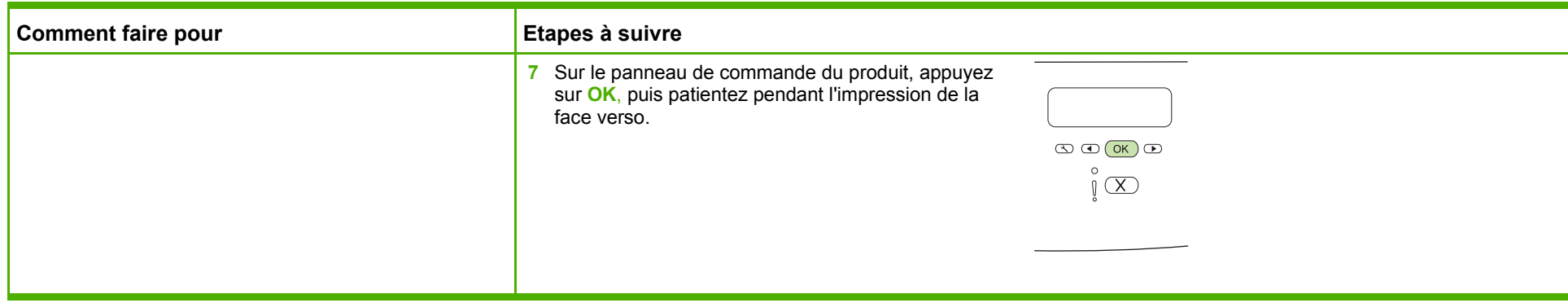

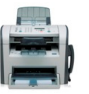

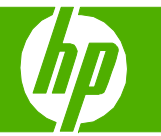

### Impression sur du papier à en-tête ou des formulaires préimprimés

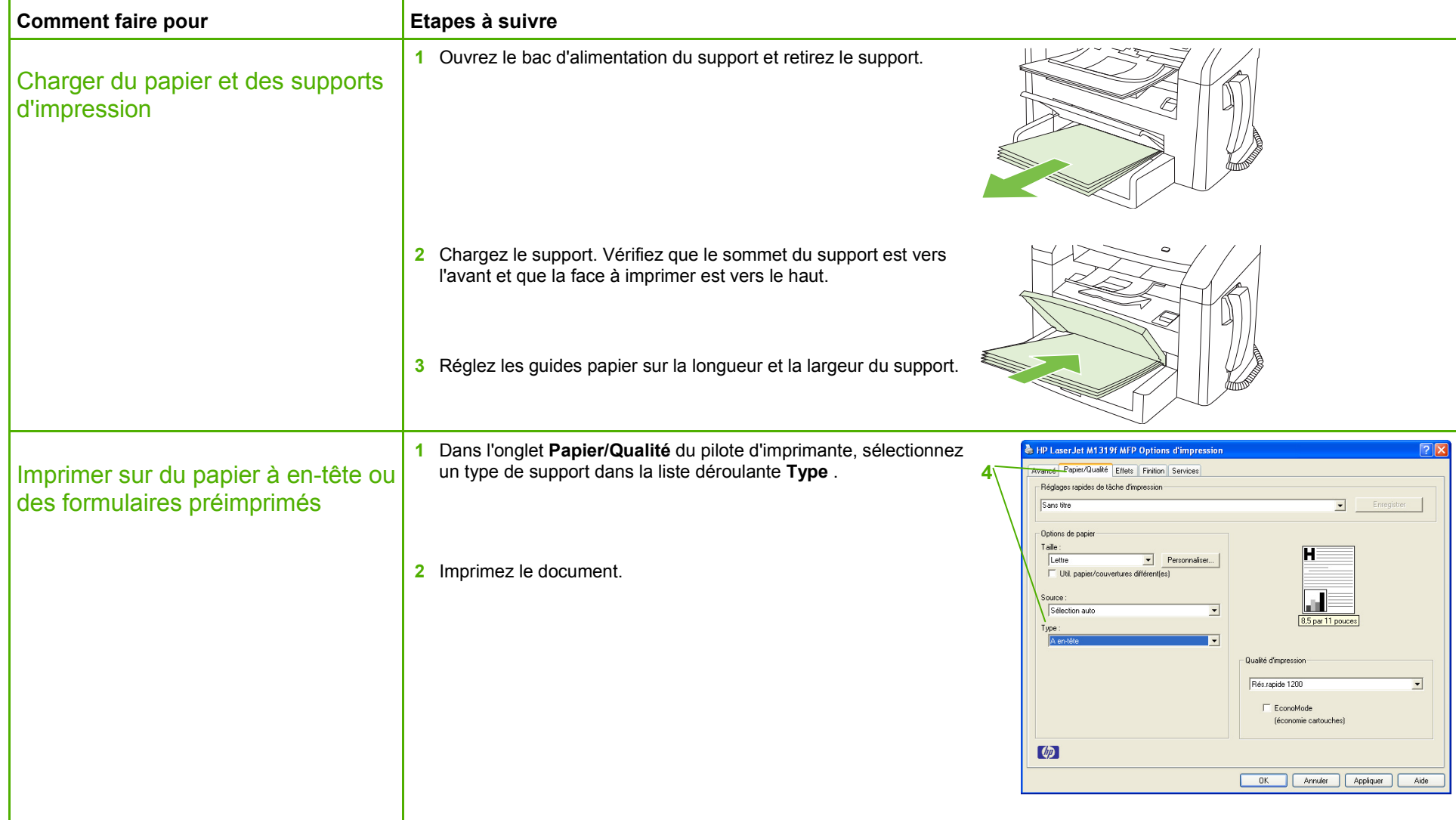

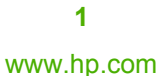

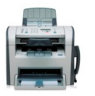

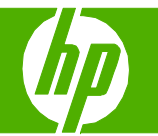

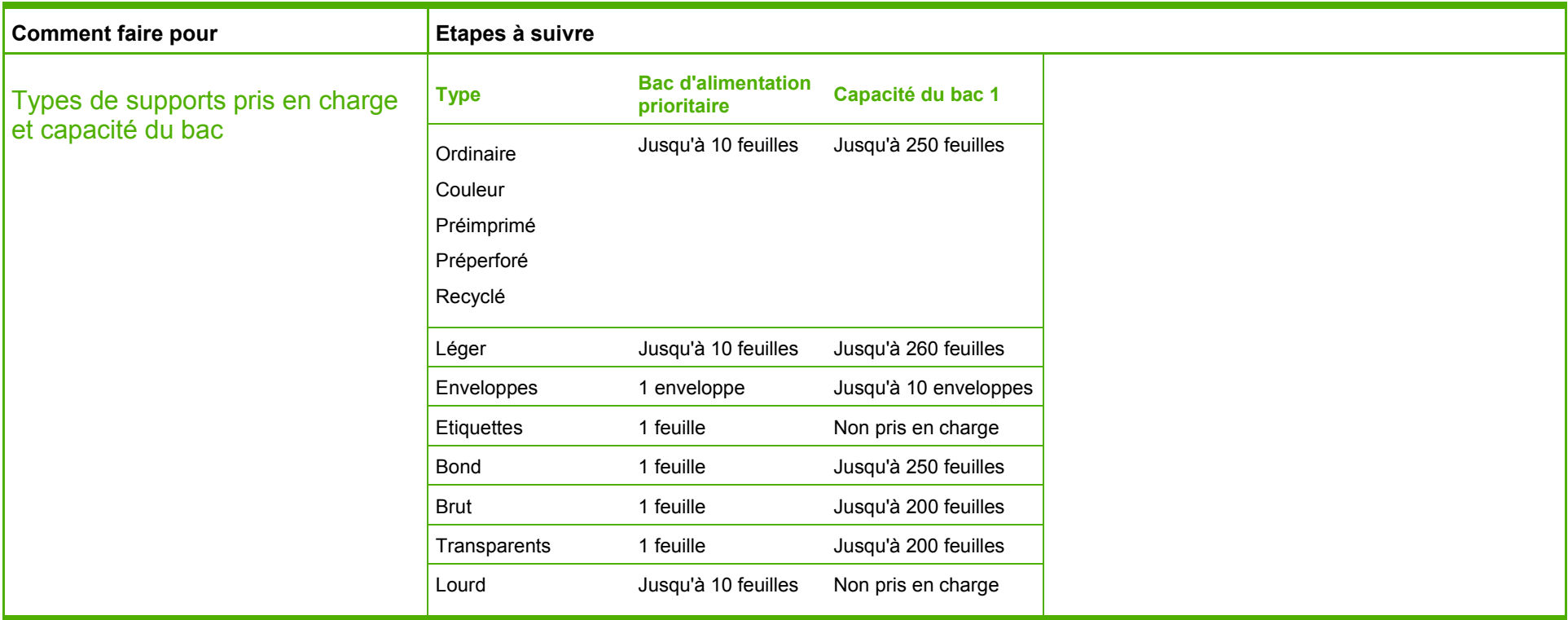

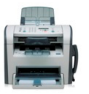

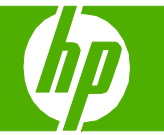

#### Impression de plusieurs pages par feuille

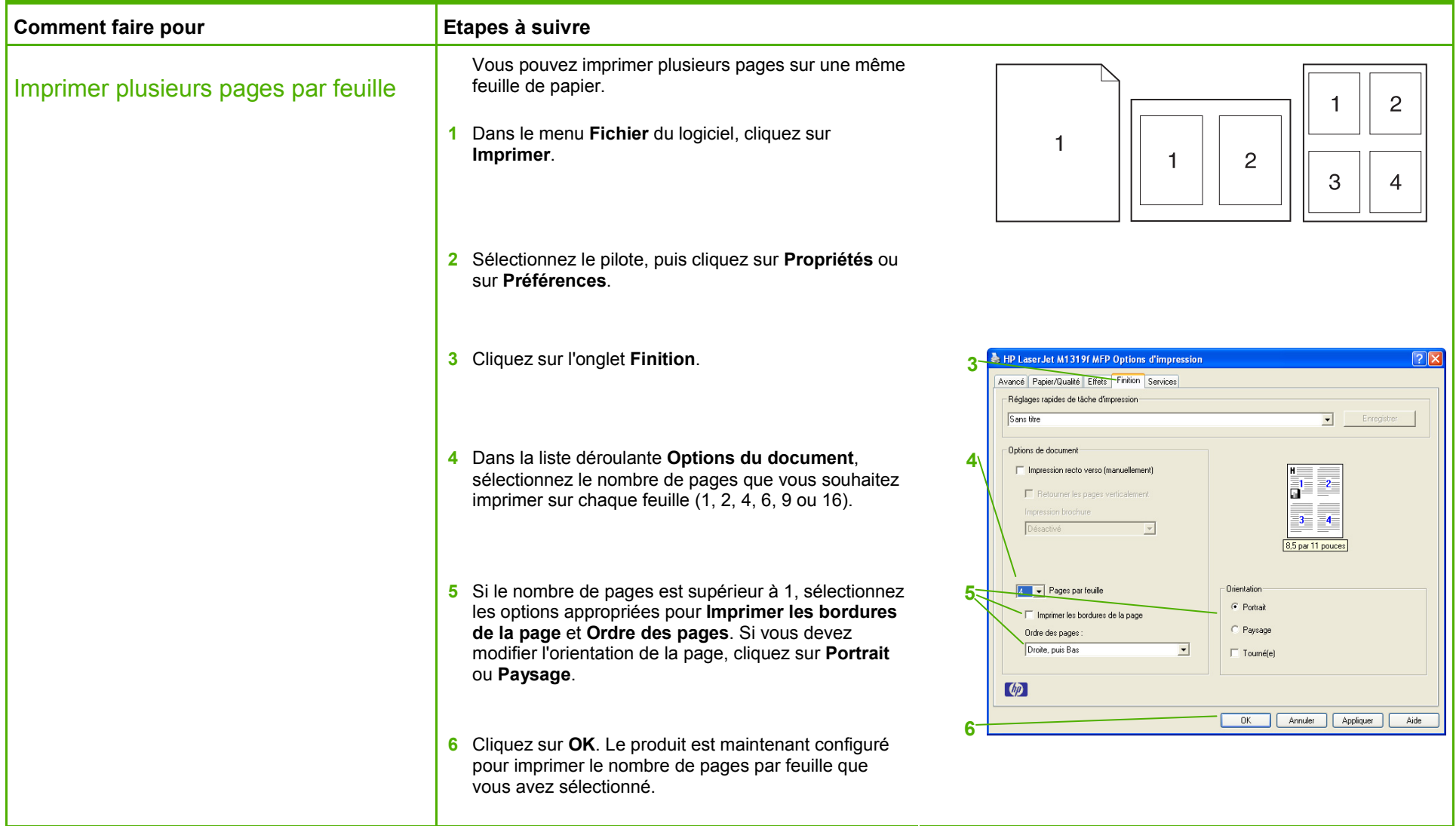

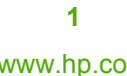

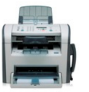

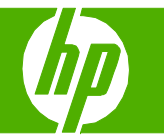

#### Sélection de l'orientation de la page

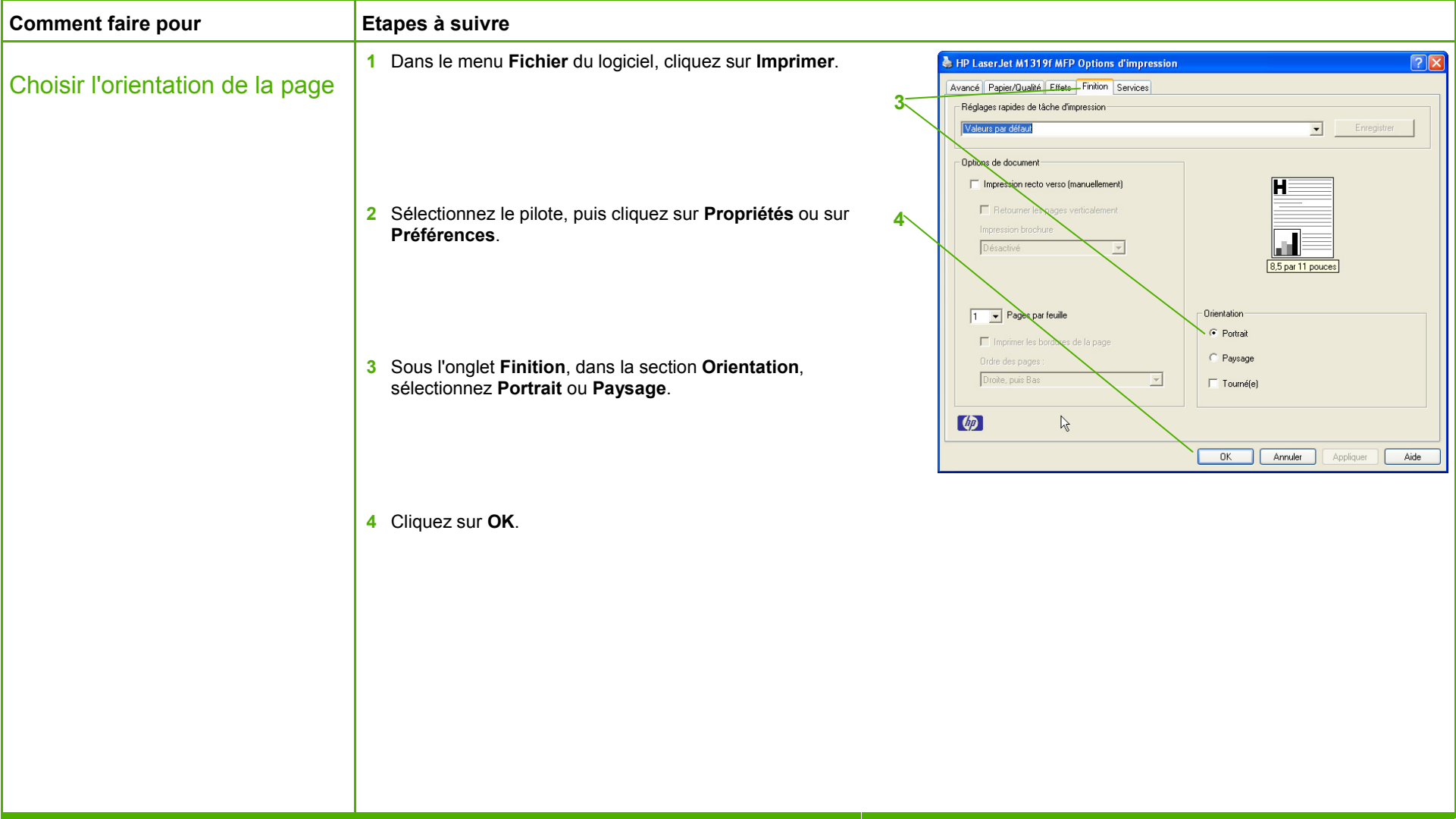

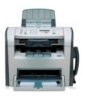

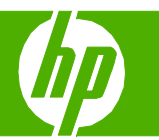

#### Impression sur du papier spécial, des étiquettes ou des transparents

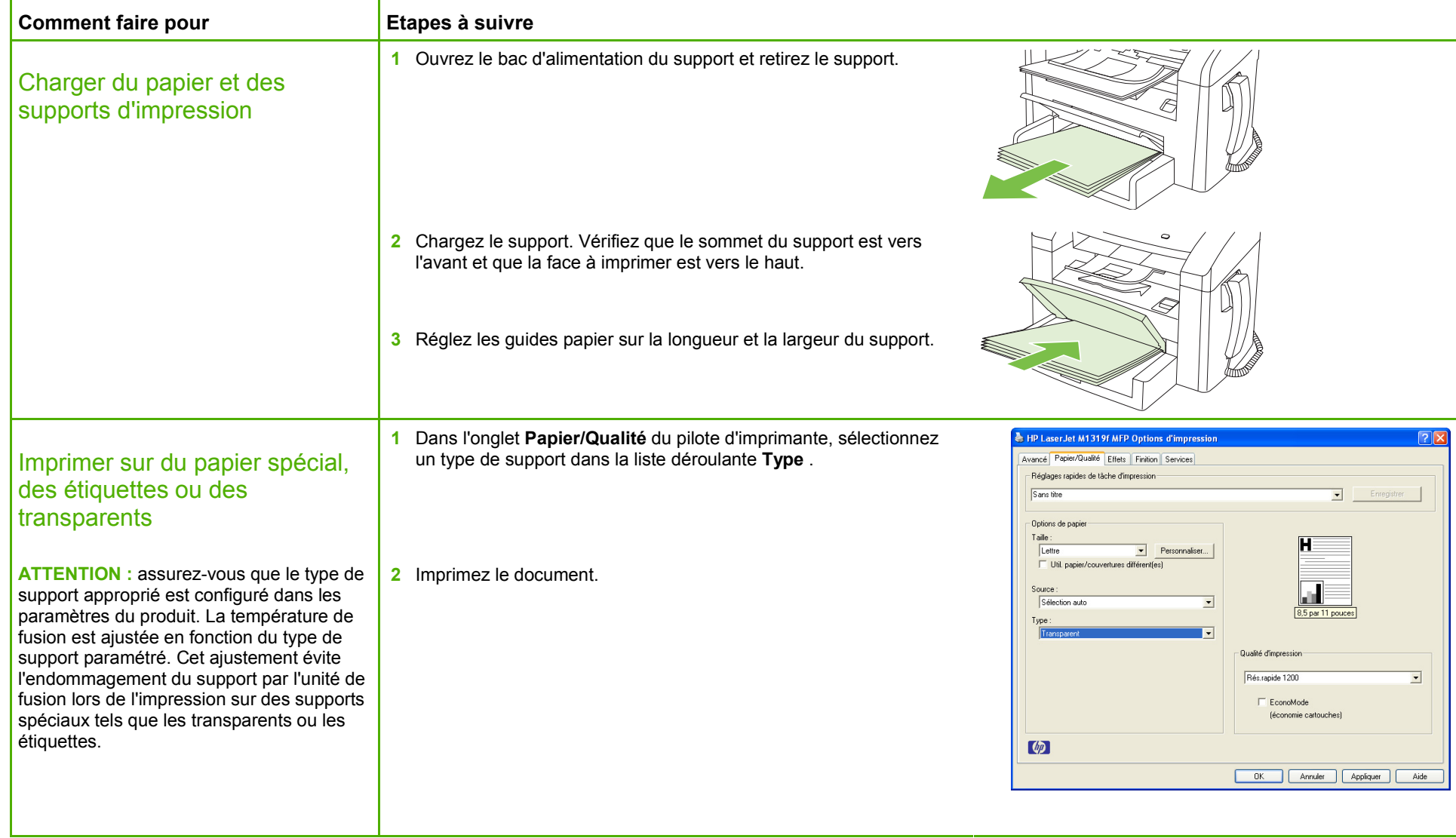

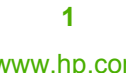

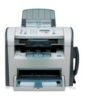

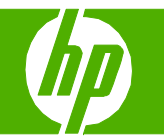

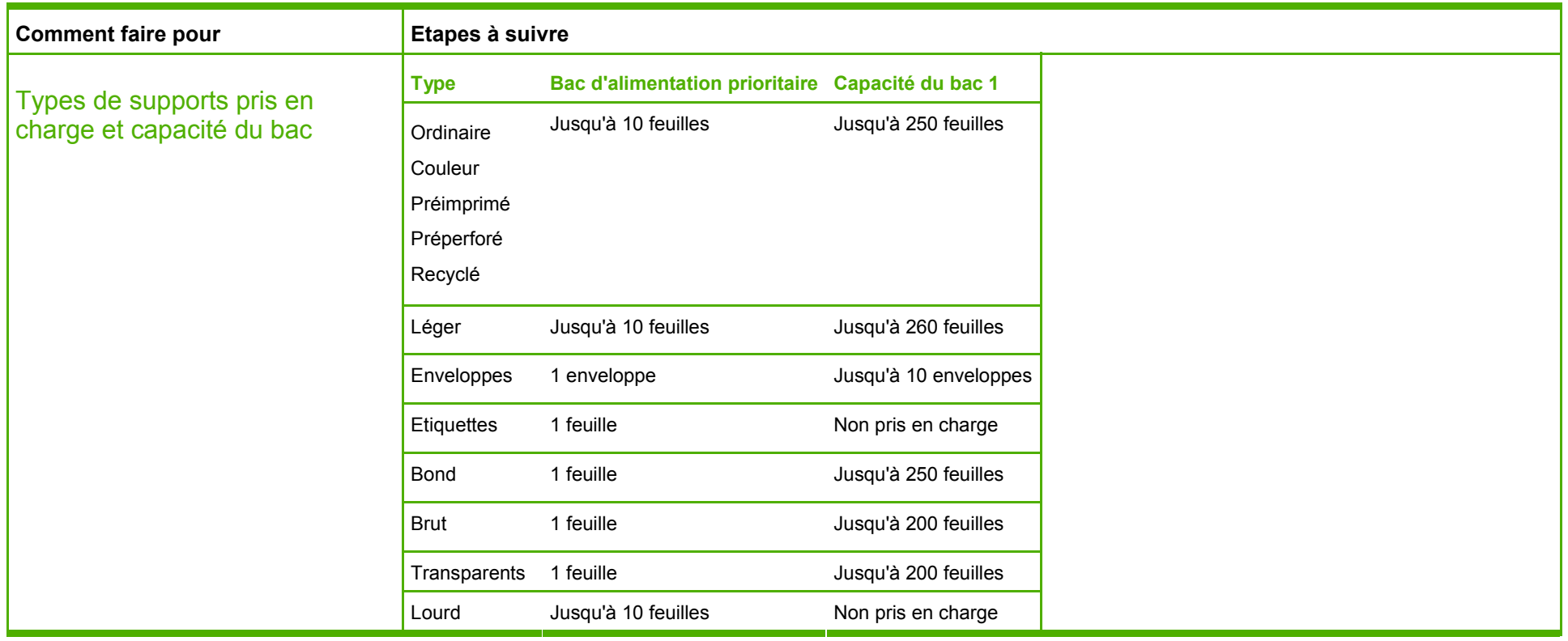

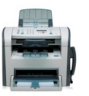